#### Lists

CS303E: Elements of Computers and Programming **Lists** 

> Dr. Bill Young Department of Computer Science University of Texas at Austin

Last updated: November 3, 2023 at 12:29

The list class is one of the most useful in Python.

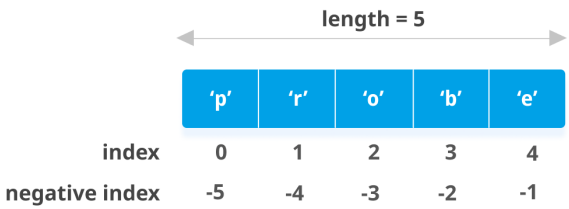

Both strings and lists are sequence types in Python, so share many similar methods. Unlike strings, lists are mutable.

If you change a list, it doesn't create a new copy; it changes the input list.

#### CS303E Slideset 9: 1 Lists CS303E Slideset 9: 2 Lists Value of Lists Indexing and Slicing

Suppose you have 30 different test grades to average. You could use 30 variables: grade1, grade2, ..., grade30. Or you could use one list with 30 elements: grades[0], grades[1], ..., grades[29].

In file AverageScores.py:

```
grades = [67, 82, 56, 84, 66, 77, 64, 64, 85, 67, \ \rangle73 , 63 , 98 , 74 , 81 , 67 , 93 , 77 , 97 , 65 , \
            77 , 91 , 91 , 74 , 93 , 56 , 96 , 90 , 91 , 99 ]
sum = 0for score in grades :
    sum += score
average = sum / len(grades)print ("Class average:", format (average, ".2f"))
```
> python AverageScores . py Class average : 78.60

Indexing and slicing on lists are as for strings, including negative indexes.

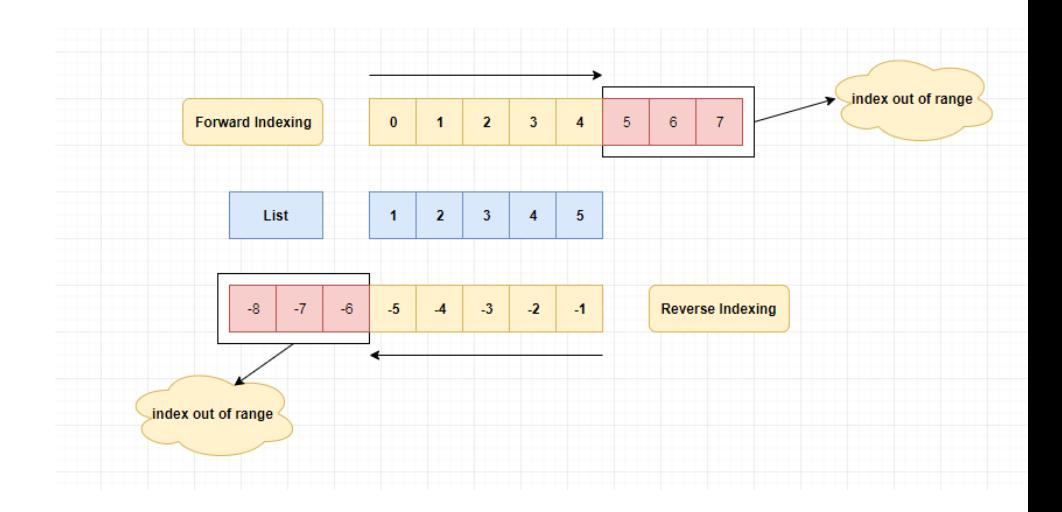

#### Creating Lists

#### Lists vs. Arrays

Lists can be created with the list class constructor or using special syntax.

```
>>> list () \qquad # create empty list, with constructor
[1]\gg list([1, 2, 3]) # create list [1, 2, 3]
[1, 2, 3]>>> list (["red", 3, 2.5]) # create heterogeneous list
['red', 3, 2.5]>>> ["red", 3, 2.5] # create list, no explicit constructor
['red', 3, 2.5]\Rightarrow \Rightarrow range(4) # not an actual list
range (0, 4)>>> list (range (4)) # create list using range
[0, 1, 2, 3]>>> list ("abcd") # create character list from string
['a', 'b', 'c', 'd']
```
Many programming languages have an **array** type. Python doesn't have native arrays (though some Python libraries add arrays).

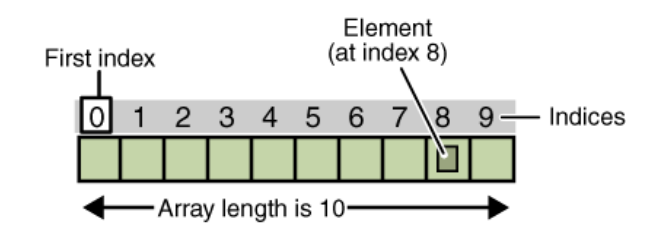

Arrays are:

- homogeneous (all elements are of the same type)
- **o** fixed size
- o permit very fast access time

Python lists are:

- **•** heterogeneous (can contain elements of different types)
- variable size
- **•** permit fast access time

#### CS303E Slideset 9: 5 Lists

#### Sequence Operations

Like strings, lists are sequences and inherit various functions from sequences.

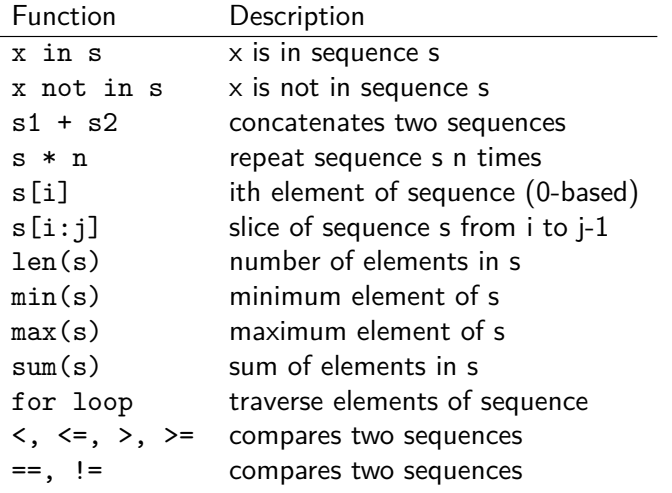

### Calling Functions on Lists

```
\Rightarrow \ge 11 = [1, 2, 3, 4, 5]
>> len(11)5
\Rightarrow \min(11) # assumes elements are comparable
1
>>> max(11) # assumes elements are comparable
5
>>> sum (11) # assumes summing makes sense
15
\Rightarrow \ge 12 = [1, 2, "red"]
>> sum (12)Traceback (most recent call last):
 File "<stdin>", line 1, in <module>
TypeError: unsupported operand type (s) for +: 'int' and 'str
    '
>> \min(12)Traceback (most recent call last):
 File "<stdin>", line 1, in <module>
TypeError: '<' not supported between instances of 'str' and
    ' int '
>>>
```
CS303E Slideset 9: 6 Lists

### Aside: Functions vs. Methods

# Using Functions

Since lists are actual objects in class lst, shouldn't len, max, etc. be methods instead of functions? Yes and no!

Remember from earlier that len is actually syntactic sugar for the method \_\_len\_\_.

```
>>> len ([1, 2, 3])
3
\gg [1, 2, 3]. __len__()
3
```
The others (sum, max, min) are actually functions defined on the class, for user convenience.

You just have to remember which operators are functions and which are methods.

We could rewrite AverageScores.py as follows:

```
grades = [67, 82, 56, 84, 66, 77, 64, 64, 85, 67, \n\]73 , 63 , 98 , 74 , 81 , 67 , 93 , 77 , 97 , 65 , \
           77 , 91 , 91 , 74 , 93 , 56 , 96 , 90 , 91 , 99 ]
average = sum(grades) / len(grades)print ("Class average:", format (average, ".2f"))
```
> python AverageScores . py Class average : 78.60

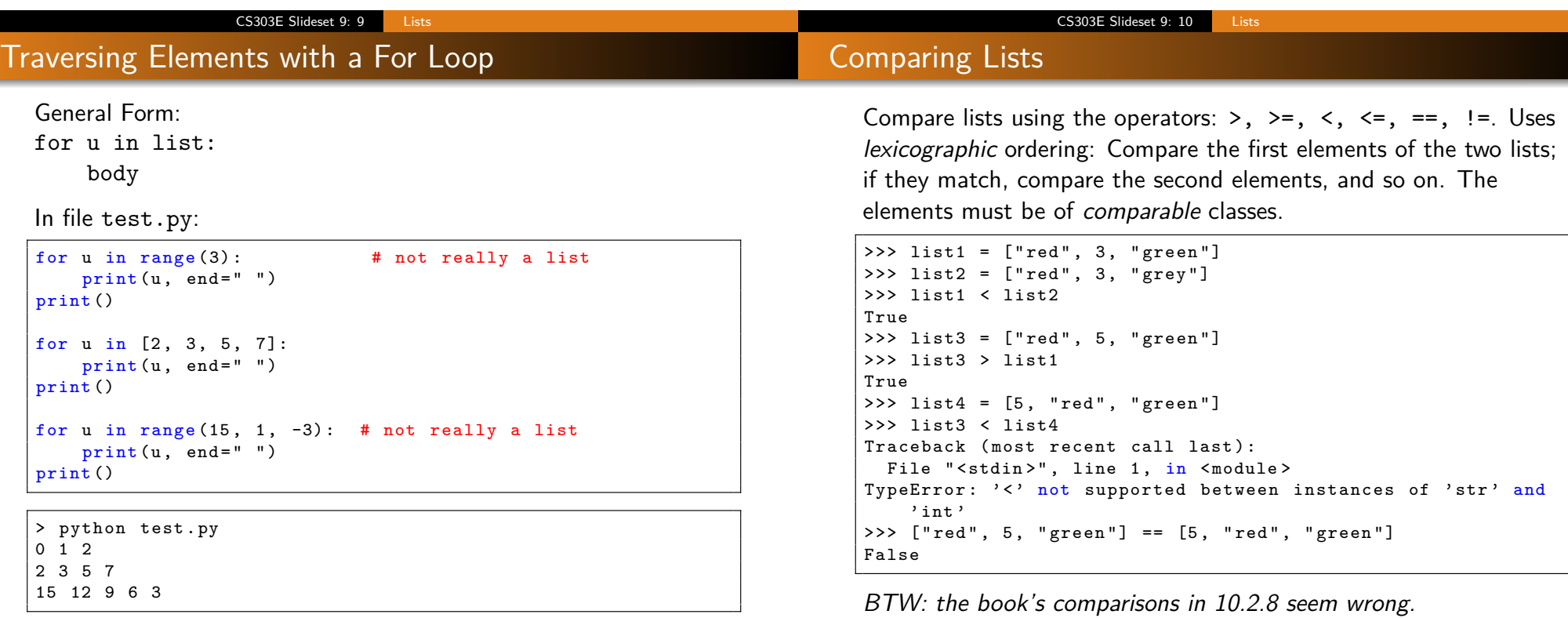

#### List Comprehension

#### Let's Take a Break

List comprehension gives a compact syntax for building lists.

 $\Rightarrow$   $\Rightarrow$  range (4)  $\qquad$  # not actually a list range  $(0, 4)$ >>> [ x for x in range (4) ] # create list from range  $[0, 1, 2, 3]$ >>> [ x \*\* 2 for x in range (4) ]  $[0, 1, 4, 9]$  $\gg$  lst = [ 2, 3, 5, 7, 11, 13 ] >>> [ x \*\* 3 for x in lst ] [8 , 27 , 125 , 343 , 1331 , 2197]  $\Rightarrow$  [ x for x in lst if  $x > 2$  ]  $[3, 5, 7, 11, 13]$  $\gg$  [s[0] for s in ["red", "green", "blue"] if s <= "green"]  $['g', 'b']$ >>> from IsPrime3 import \*  $\Rightarrow$  [ x for x in range (100) if isPrime (x) ]  $[2, 3, 5, 7, 11, 13, 17, 19, 23, 29, 31, 37, 41, 43, 47, 53,$ 59 , 61 , 67 , 71 , 73 , 79 , 83 , 89 , 97]

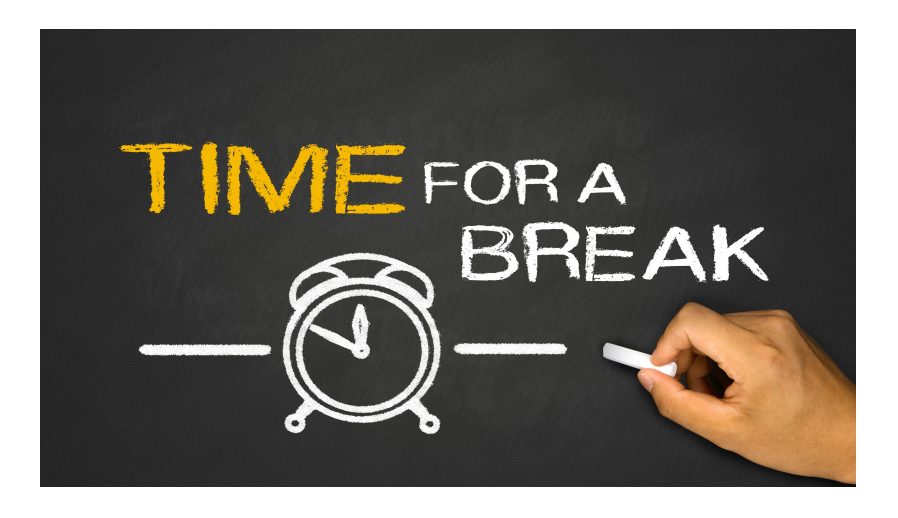

CS303E Slideset 9: 13 Lists

#### More List Methods

These are methods from class list. Since lists are mutable, these actually change 1.

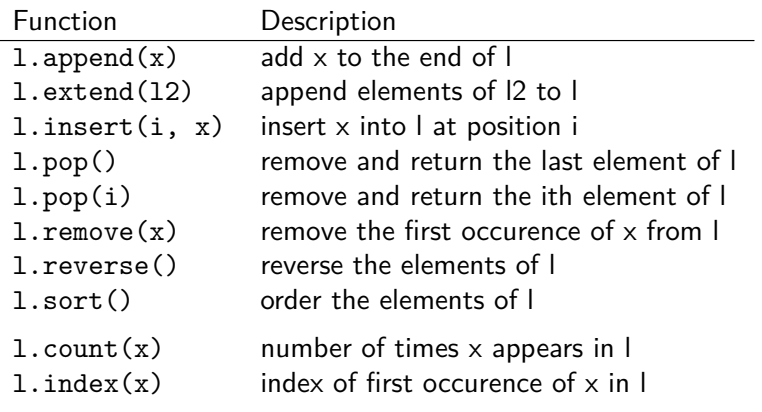

#### CS303E Slideset 9: 14 Lists

### List Examples

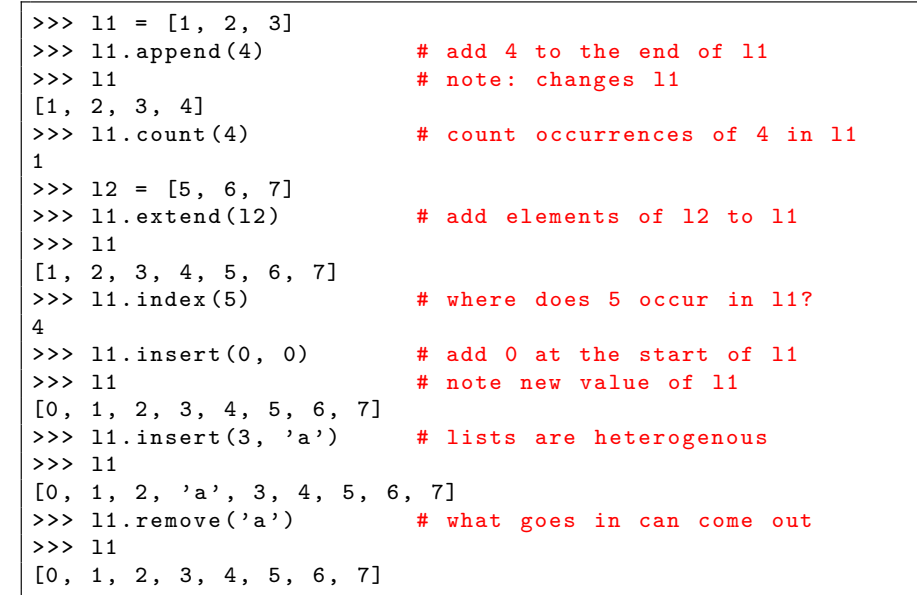

#### List Examples

```
>>> 11.pop() # remove and return last element
7
>>> l1
[0, 1, 2, 3, 4, 5, 6]>>> l1 . reverse () # reverse order of elements
>>> l1
[6, 5, 4, 3, 2, 1, 0]>>> l1.sort () \qquad # elements must be comparable
>>> l1
[0, 1, 2, 3, 4, 5, 6]>>> l2 = [4 , 1.3 , " dog "]
>>> 12.sort () \qquad # elements must be comparable
Traceback (most recent call last):
File "<stdin>", line 1, in <module>
TypeError: '<' not supported between instances of 'str' and
   ' float '
\rightarrow 2. pop () \qquad # put the dog out
' dog '
>>> l2
[4, 1.3]>>> 12.sort () \qquad # int and float are comparable
>>> l2
[1.3, 4]
```
#### Random Shuffle

A useful method on lists is random.shuffle() from the random module.

```
>>> import random
>>> list1 = [x for x in range(9)]>>> list1
[0, 1, 2, 3, 4, 5, 6, 7, 8]>>> random . shuffle ( list1 )
>>> list1
[7, 4, 0, 8, 1, 6, 5, 2, 3]>>> random . shuffle ( list1 )
>>> list1
[4, 1, 5, 0, 7, 8, 3, 2, 6]>>> random . shuffle ( list1 )
>>> list1
[7, 5, 2, 6, 0, 4, 3, 1, 8]
```
CS303E Slideset 9: 17 Lists

#### Splitting a String into a List

#### CS303E Slideset 9: 18 Lists

### Processing CSV Lines

Recall our SplitFields function from Slideset 8 to split up a comma separated value (csv) string. Python provides an easier approach with the split method on strings.

```
\gg str1 = "abc, def , ghi"
>>> str1.split(",") # split on comma
['abc', ' def ', ' ghi'] # keeps whitespace
>>> strs = " abc def ghi "
strs.split() \qquad # split on whitespace
['abc', 'def', 'ghi']>>> str3 = "\tabc\ndef\r ghi\n"
>>> str3.split() # split on whitespace
['abc', 'def', 'ghi']>>> str4 = "abc / def / ghi"\rightarrow>> str4.split ("/") \qquad # split on slash
[\; \texttt{'abc} \; \; \texttt{'}, \; \; \texttt{'def} \; \; \texttt{'}, \; \; \texttt{'ghi'}]
```
Note split with no arguments splits on whitespace.

Suppose grades for a class were stored in a list of csv strings, such as:

```
studentData = [ " Charlie ,90 ,75 " ,
                   " Frank ,8 ,77 " ,
                   " Susie ,60 ,80 " ]
```
Here the fields are: Name, Midterm grade, Final Exam grade.

Compute the average for each student and print a nice table of results. Remember that we solved a version of this problem in Slideset 3, where the data was entered by the user.

#### Processing CSV Lines

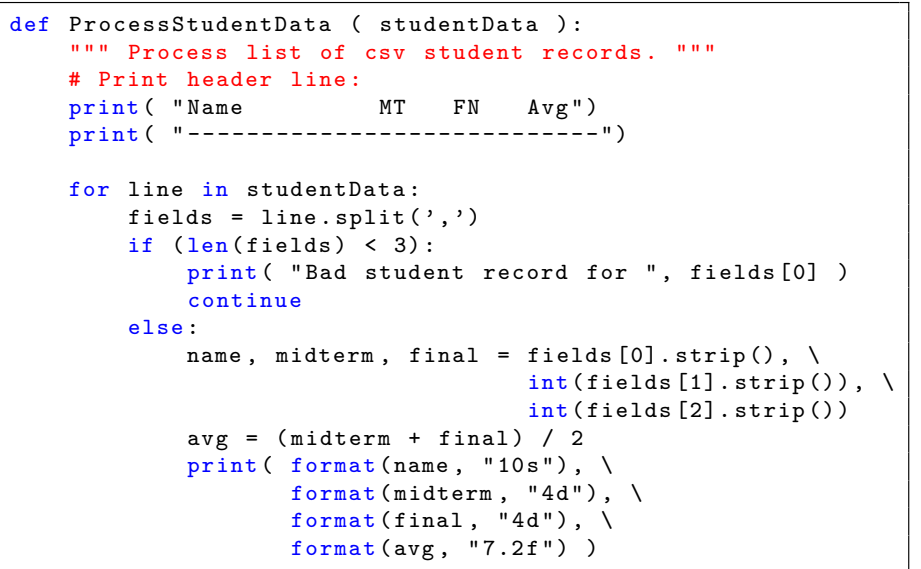

#### Processing CSV Lines

```
def main () :
    studentData = [ " Charlie ,90 ,75 " ,
                       " Frank ,8 ,77 " ,
                       " Johnnie ,40 " ,
                       " Susie ,60 ,80 " ]
    ProcessStudentData ( studentData )
```
main ()

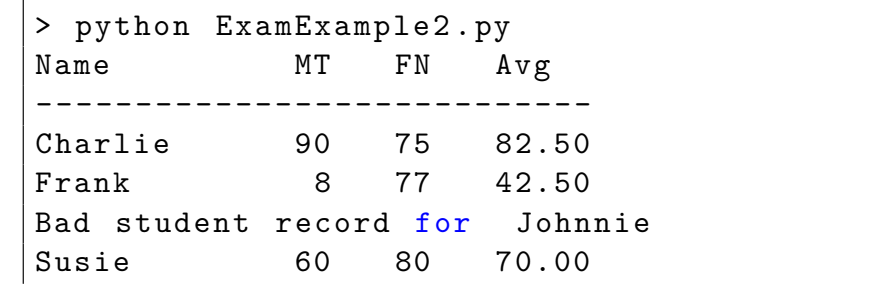

## Copying Lists

CS303E Slideset 9: 21 Lists

#### CS303E Slideset 9: 22 Lists

#### Passing Lists to Functions

Suppose you want to make a copy of a list. The following won't work!

```
\Rightarrow 1st1 = [1, 2, 3, 4]
>>> lst2 = lst1
>>> lst1 is lst2 # there's only one list here
True
>>> print ( lst1 )
[1, 2, 3, 4]>>> print ( lst2 )
[1, 2, 3, 4]>>> lst1 . append (5) # changes to lst1 also change lst2
>>> print ( lst2 )
[1, 2, 3, 4, 5]
```
But you can do the following:

>>>  $1st2 = [x for x in 1st1]$  # creates a new copy

Like any other *mutable* object, when you pass a list to a function, you're really passing a reference (pointer) to the object in memory.

```
def alter ( lst ) :
    lst . pop ()
def main () :
    1st = [1, 2, 3, 4]print ( "Before call: ", lst )
    alter ( lst )
    print ( "After call: ", lst )
```
#### main ()

> python ListArg . py Before call:  $[1, 2, 3, 4]$ After call:  $[1, 2, 3]$ 

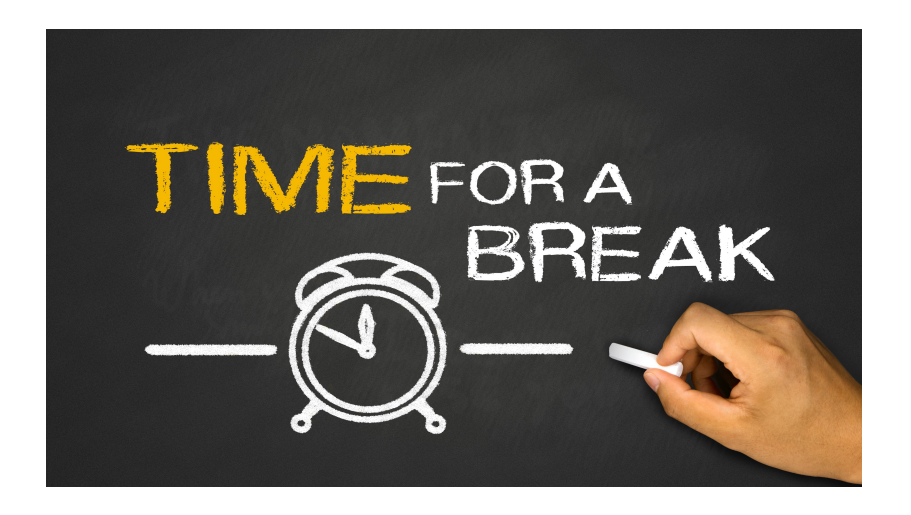

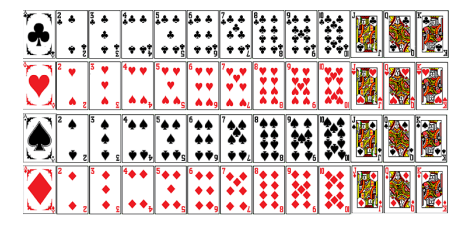

In Slideset 7 we introduced the Card class. Let's now define a Deck of Cards. Remember we defined some functions: isRank, isSuit, cardRankToIndex, cardIndexToRank, etc.

It would be much easier to just add the following constant definitions to Card.py.

RANKS =  $[{}^{\prime}$ Ace', '2', '3', '4', '5', '6', '7', '8', \ '9', '10', 'Jack', 'Queen', 'King'] SUITS = ['Spades', 'Diamonds', 'Hearts', 'Clubs']

Think of how you'd redefine the functions listed above with those lists available.

CS303E Slideset 9: 26 Lists

## Designing the Deck Class

# Card Auxiliary Functions

```
RANKS = [{}^{\prime}Ace', '2', '3', '4', '5', '6', '7', '8', '9', \
         '10', 'Jack', 'Queen', 'King']
SUITS = ['Spades', 'Diamonds', 'Hearts', 'Clubs']
def is Rank (r):
    return r in RANKS
def is Suit (s):
    return s in SUITS
def cardRankToIndex ( r ):
    return RANKS . index ( r )
def cardSuitToIndex (s):
    return SUITS . index ( s )
```
CS303E Slideset 9: 25 Lists

A deck of cards "is" a list of Card objects, one for each combination of rank and suit.

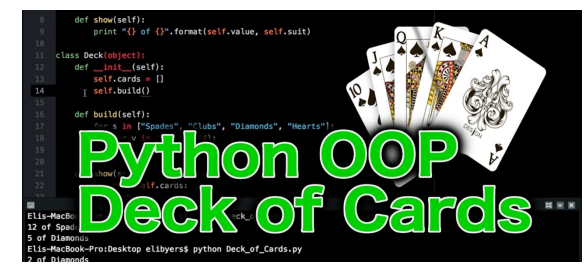

**Data:** a list of Card objects, initially all possible combinations of rank and suit.

#### **Methods:**

- Print the deck in order.
- **Shuffle the deck.**
- Deal a card from deck.
- How many cards are left in the deck (after dealing)?

#### Create a Card Deck

#### Card Deck Example

In file Deck.py:

```
import random
from Card import *
class Deck :
   """ Defines the Deck class. Each Deck contains
   a list of cards , one for each rank and suit """
   def __ init ( self ):
       """ Return a new deck of cards . """
        self._cards = []for suit in Card. SUITS:
            for rank in Card. RANKS:
               c = Card(rank, suit)self. _cards . append (c)
```
Other things we might want to do with a deck are:

- **4** shuffle the deck
- <sup>2</sup> deal a card from the deck
- 3 ask how many cards are left in the deck
- **4** print the deck in order

Since the deck "is" a list, shuffling just means calling the random.shuffle function.

```
def shuffle(self):
    """ Shuffle the cards ."""
    random . shuffle ( self . __cards )
```
Since lists are mutable, this shuffles in place, i.e., it doesn't create a new deck.

#### CS303E Slideset 9: 29 Lists

# Dealing a Card and Deck Length

Dealing a Card means removing the top card from the Deck and returning that card:

```
def deal (self):
    """ Remove and return the top card , or None
    if the deck is empty ."""
    if len(self) == 0:
        print (" Deck is empty . ")
        return None
    else :
        return self . __cards . pop (0)
```
Notice that we're calling len(self) to check whether the Deck is empty. This only works if we define the \_\_len\_\_ method for the class:

```
def \_len_-(self):""" Returns the number of cards left in the deck . """
    return len( self . __cards )
```
CS303E Slideset 9: 30 Lists

#### Printing a Deck

Finally, we can use the print method for Deck class instances only if we've defined a str method to generate an appropriate string value:

```
def str ( self ) :
    result = " "for c in self. cards:
        # Here we ask each card how it
        # wants to be printed .
        result = result + str(c) + "\n\frac{m}{2}return result
```
Notice that  $str(c)$  only works because we defined the str method within class Card.

### Using the Deck Class

# Using the Deck Class

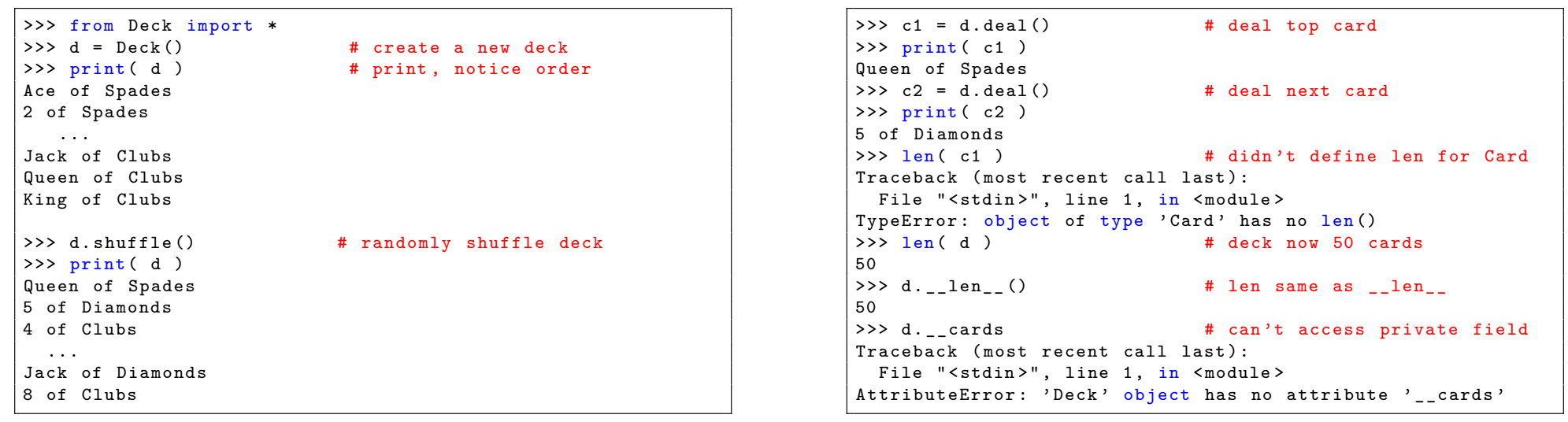

#### CS303E Slideset 9: 33 Lists

### Designing the Hand Class

Recall that our initial goal (from the Object slideset) was playing Poker. Now that we have Cards and Decks, we can define Hands; a poker hand is five cards.

**Data:** a list of five Card objects, dealt from a Deck object.

#### **Methods:**

- Print the hand in order.
- (Later) evaluate the hand as a poker hand.

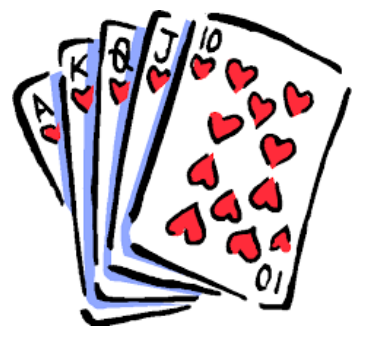

#### CS303E Slideset 9: 34 Lists

# The Hand Class

#### From file Hand.py:

#### import Card from Deck import \* class Hand : """ Five cards dealt from a Deck object . """ def \_\_init\_\_(self, deck): """ A hand is simply a list of 5 cards , dealt from the deck. """ if  $(\text{len}(deck) < 5)$ : print ( "Not enough cards left!" ) return None  $self._cards = []$ for i in range  $(5)$ : card = deck . deal () # deal next card self.\_\_cards.append(card) # append to hand  $def_{-str_{-}}(self):$

```
result = ""
for card in self.__cards:
    result = result + str(card) + "\n"
return result
```
# Using the Hand Class

```
Finally, we allow looking at the cards in the Hand object:
```

```
def getCard ( self, i ):
    """ Get the ith card from the hand, where
        i in [0..4]. """
    if (0 \le i \le 4):
        return self . __cards [ i]
    else :
        return None
```

```
>>> from Hand import *
\Rightarrow >> h1 = Hand () \qquad # can't deal without a deck
Traceback (most recent call last):
 File "<stdin>", line 1, in <module>
TypeError : __init__ () missing 1 required positional argument
   : ' deck '
\Rightarrow d = Deck() \qquad # so create a new deck
>>> d.shuffle() # shuffle it
>>> print ( d )
7 of Clubs
King of Diamonds
6 of Diamonds
Queen of Spades
8 of Clubs
Jack of Hearts
8 of Hearts
...
7 of Spades
10 of Clubs
```
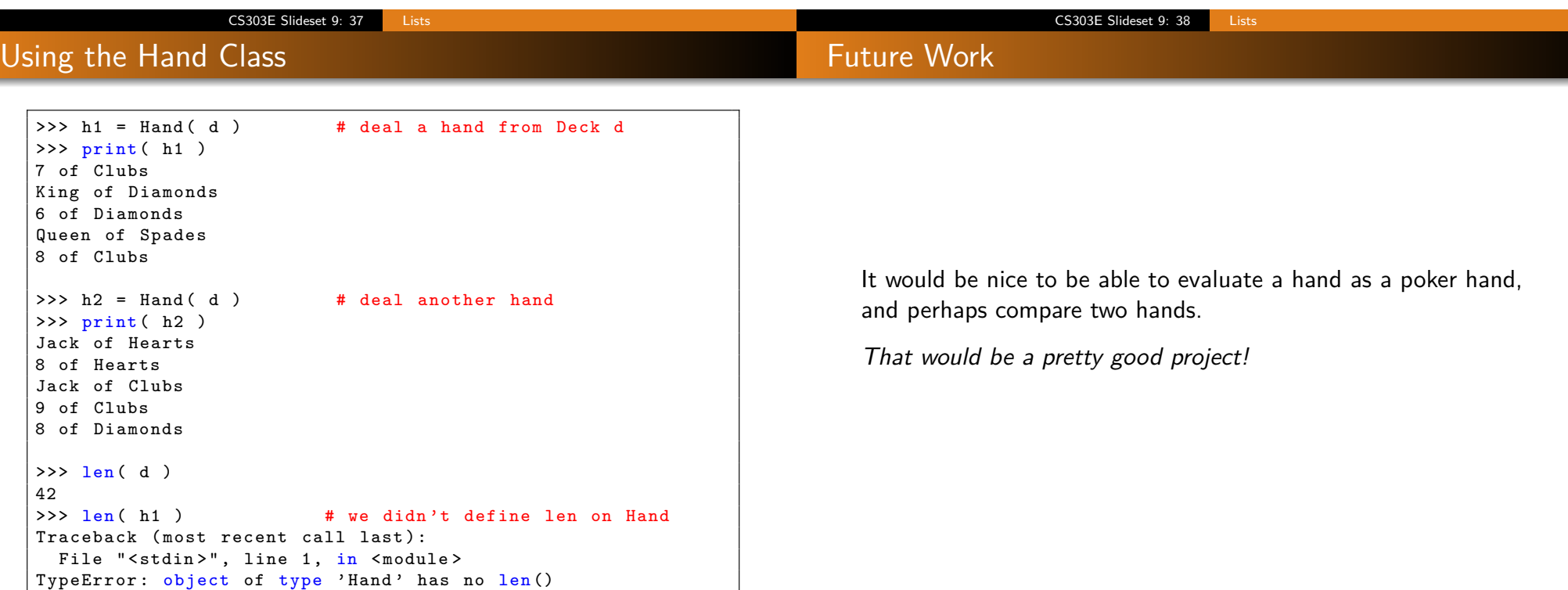

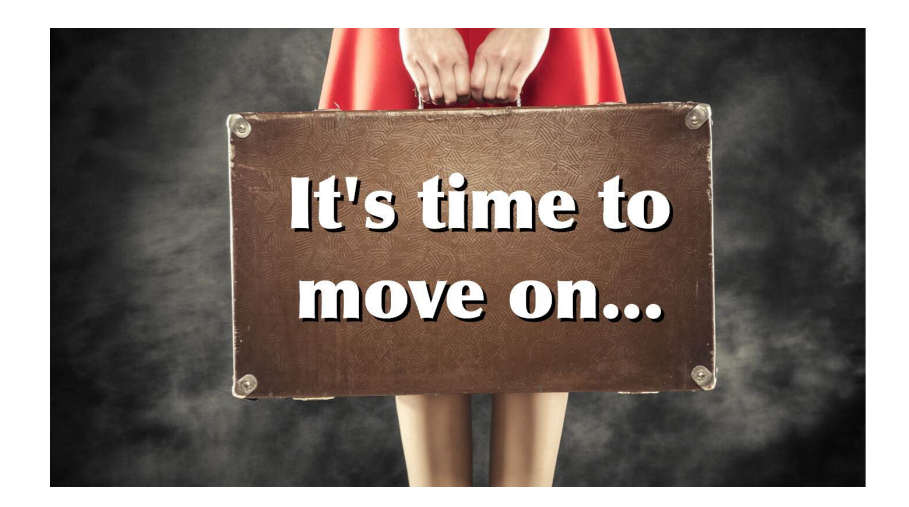

**Next stop:** More on Lists.

CS303E Slideset 9: 41 Lists